# Asiganción de direccionamiento IPv6 en la red de la Universitat de València

Jose Miguel Femenia Herrero Servei d'Informàtica Universitat de València [jose.m.femenia@uv.es](mailto:jose.m.femenia@uv.es)

XXXI Grupos de Trabajo RedIRIS Barcelona, 1 y 2 de junio de 2011

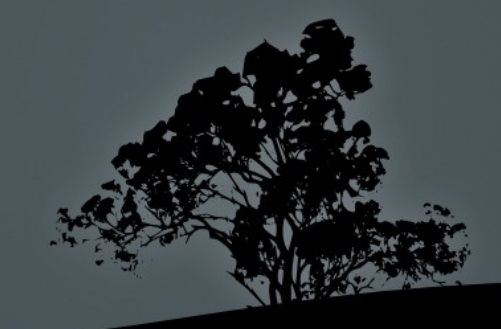

## Direccionamiento IPv6 @ UV

- Direccionamiento IPv6 asignado por RedIRIS:
	- $-2001:720:1014::/48$
- Asignado /64 a cada una de las subredes IPv4 existentes  $\rightarrow$  113 subredes IPv6
	- Exceptuando algunas conexiones punto a punto dónde se asigna un /126

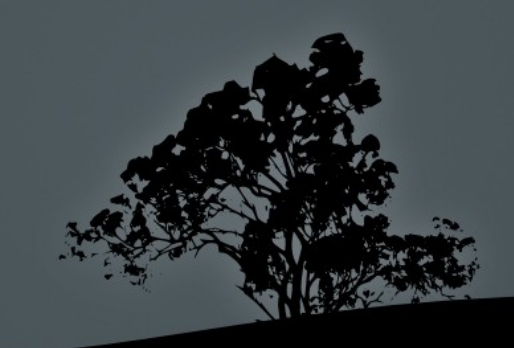

## Mecanismos de asignación analizados.

- Automáticos:
	- DHCPv6 (stateful).
		- $\blacksquare$  ISC DHCP 4.2
	- Stateless address autoconfiguration (SLAAC).
		- RA Cisco routers.
		- Router advertisement daemon (radvd).
- Manual

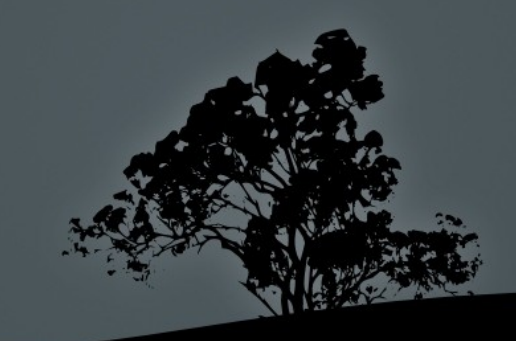

## Mecanismos de asignación utilizados

- Equipos en subredes de usuarios (cable y WiFi)
	- $\blacksquare$  SLAAC
	- **Extensiones de privacidad**
	- Combinado con DHCPv4
- Servidores
	- Manual
- Electrónicas de red
	- Manual

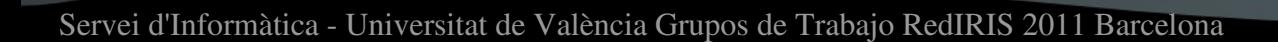

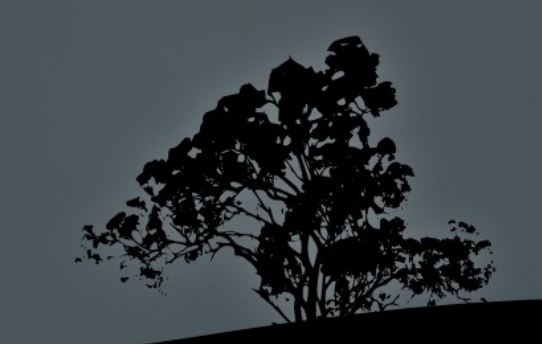

### Subredes de usuario

### SLAAC

- EUI-64 modificado.
	- $0.00:1A:B1:06:B7:14 \rightarrow 00:1A:B1:FF:FE:06:B7:14$
- **Extensiones de privacidad: RFC 4941**
- Seguridad: SeND, IPv6 RD Guard, IPv6 ND Inspection.
- DNS y otros parámetros por DHCPv4
	- ffc0:0:0:ffff::1 (obsoleto)

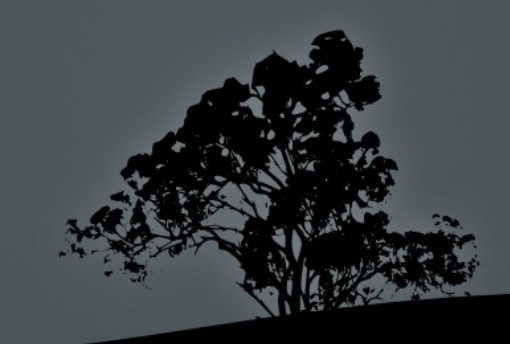

## Extensiones de privacidad RFC 4941

- Evita asociar, en una configuración SLAAC, una dirección IPv6 a una MAC.
- Genera direcciones IPv6 temporales creando cadenas de bits aleatorias con un tiempo de vigencia corto (de horas a días) y las usa como dirección de cliente en las conexiones.
- Está activado por defecto en Windows Vista, 7 y Server 2008.
	- netsh interface ipv6 set global randomizeidentifiers=disabled

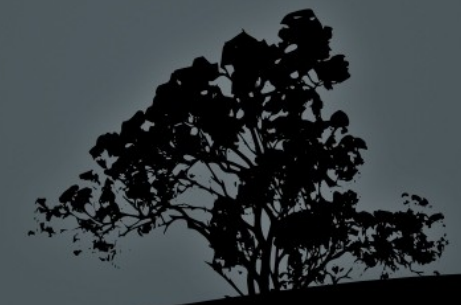

## Seguridad con RFC 4941

- *i* Quién tenía la IP 2001:720:1014:160:484:a0f8:f8d6:c908 a las  $12:25$  horas del día  $2011-05-20?$
- Extracción periódica de la tabla de vecinos de IPv6 de los routers y registro en una base de datos.
	- Limpieza cada cierto tiempo de esa base de datos:
		- $\overline{\phantom{0}}$  7000 equipos con IPv6 activado  $\rightarrow$  26000 direcciónes IPv6 distintas al cabo de 5 dias.
- Netdisco1.1

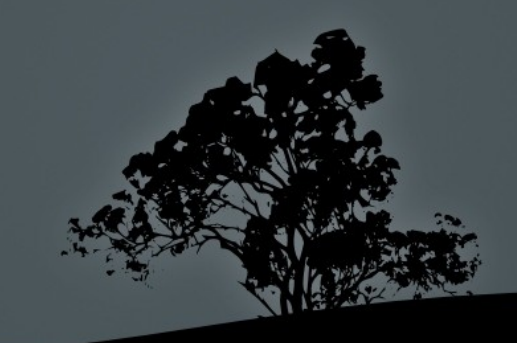

### Netdisco 1.1 IPv6

#### **Search Results**

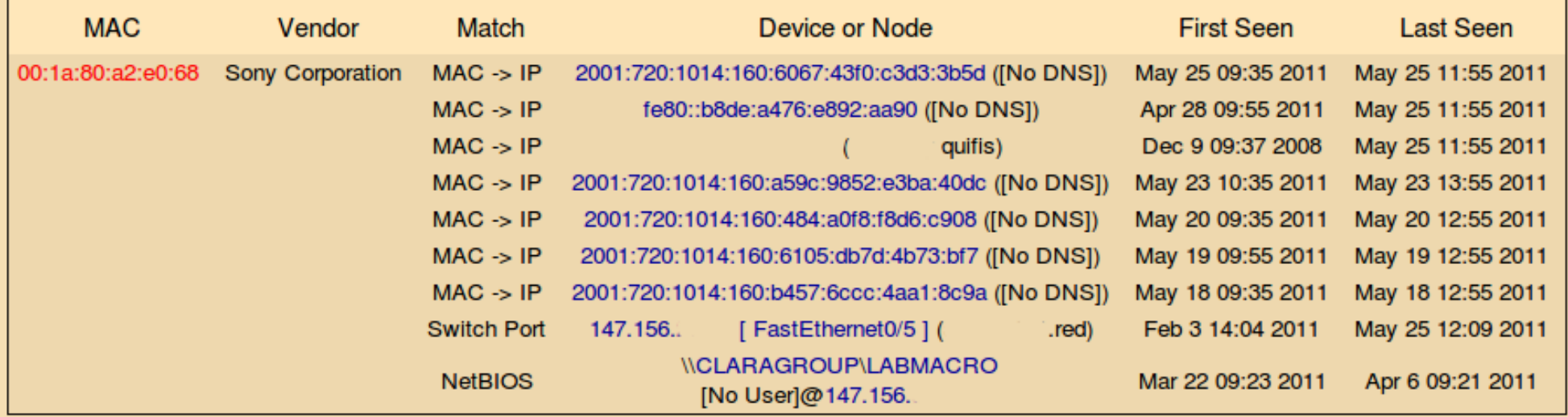

• No es exhaustivo, pero se pueden ajustar los tiempos para que no se pierda mucha información de una IPv6 activa.

Funciona incluso con la red WiFi

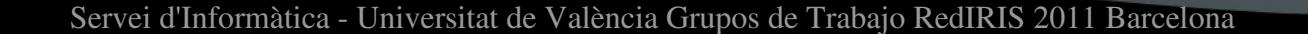

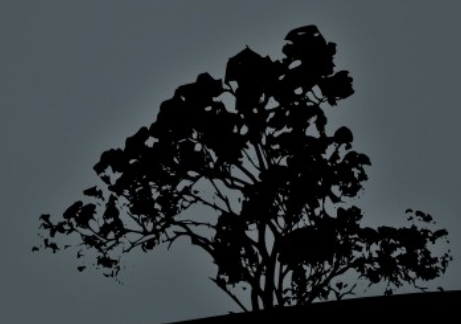

### IPv6 en servidores.

- Se desconfigura el envio de RA en los puertas de los routers de su subredes.
	- ipv6 nd ra suppress
- Por precaución, desactivación de la escucha de RA para SLAAC en los interfaces de los servidores.
- IPv6 manual  $\leftrightarrow$  Herramienta de gestión de IPv6  $\leftrightarrow$ resolución DNS directa e inversa.

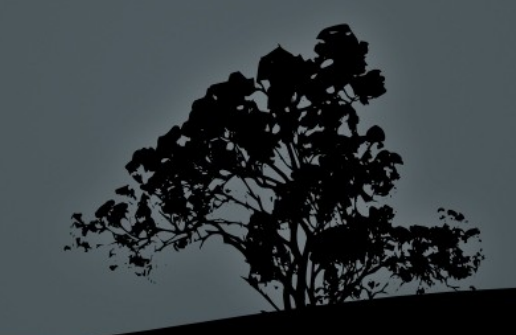

### Debian: desactivar SLAAC

### • Debian squeeze(estable)/wheezy(testing)

/etc/network/interfaces

iface eth0 inet static

 pre-up echo 0 > /proc/sys/net/ipv6/conf/eth0/autoconf pre-up echo 0 > /proc/sys/net/ipv6/conf/eth0/accept\_ra pre-up echo 0 > /proc/sys/net/ipv6/conf/eth0/accept\_ra\_defrtr pre-up echo 0 > /proc/sys/net/ipv6/conf/eth0/accept\_ra\_pinfo pre-up echo 0 > /proc/sys/net/ipv6/conf/eth0/accept\_ra\_rtr\_pref

iface eth0 inet6 static address 2001:720:1014:x::x netmask 64 gateway 2001:720:1014:x::y

### Debian: desactivar SLAAC

### • Debian sid(inestable)

/etc/sysctl.d/ipv6.conf

net.ipv6.conf.default.autoconf = 0 net.ipv6.conf.default.accept\_ra = 0  $net.jpv6.config.default.acceptra defirt =  $0$$ net.ipv6.conf.default.accept ra rtr pref = 0 net.ipv6.conf.default.accept\_ra\_pinfo = 0 net.ipv6.conf.all.autoconf = 0 net.ipv6.conf.all.accept\_ra = 0 net.ipv6.conf.all.accept ra\_defrtr =  $0$ net.ipv6.conf.all.accept $arctan$ rtr\_pref = 0 net.ipv6.conf.all.accept ra pinfo = 0

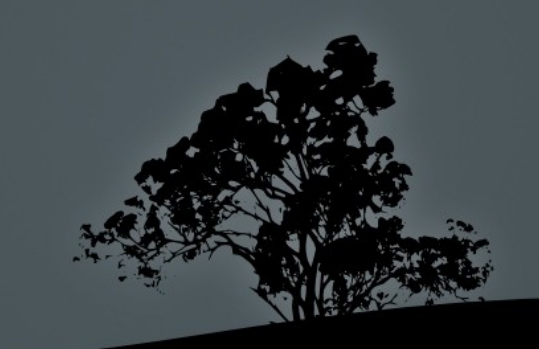

## IPv6 en WiFi

- SLAAC como en la redes cableadas.
- Routing separado:
	- $\blacksquare$  IPv4: 3750G-16TD
	- $\blacksquare$  IPv6: 7206VXR (NPE-G1)
- Bastante carga de tráfico multicast con el IPv6 activado.
- Falta de recursos para IPv4+IPv6 en el 3750G

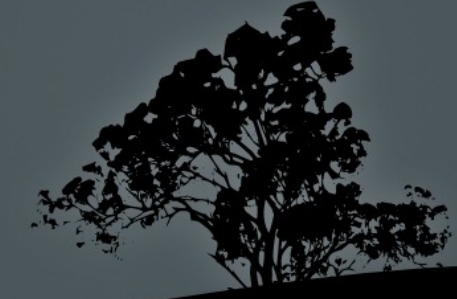

- Se crean pools de VLAN dinámicas son subredes /24 para "controlar" el broadcast en la red inalámbrica y sus correspondientes /64 de IPv6. Sobre el mismo SSID (eduroam).
- Por ejemplo:

VLAN321 147.156.248.0/24 2001:720:1014:AAA1::/64 VLAN322 147.156.249.0/24 2001:720:1014:AAA2::/64 VLAN323 147.156.250.0/24 2001:720:1014:AAA3::/64 VLAN324 147.156.251.0/24 2001:720:1014:AAA4::/64

- $\blacksquare$  Un equipo se asocia al AP y se le asigna a la VLAN324, con lo que por DHCP recibe la IPv4 147.156.251.202 y demás parámetros. Por ende, recibe el primer RA del router IPv6 y se configura con una dirección 2001:720:1014:AAA4:0224:d7ff:fe08:c404/64 y su ruta por defecto adecuada a la dirección de link-local del interfaz en esa VLAN del router.
- Hasta aqui, todo correcto.

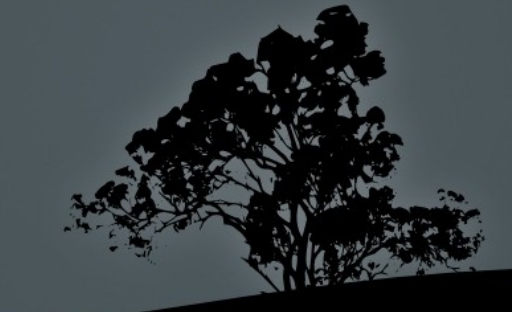

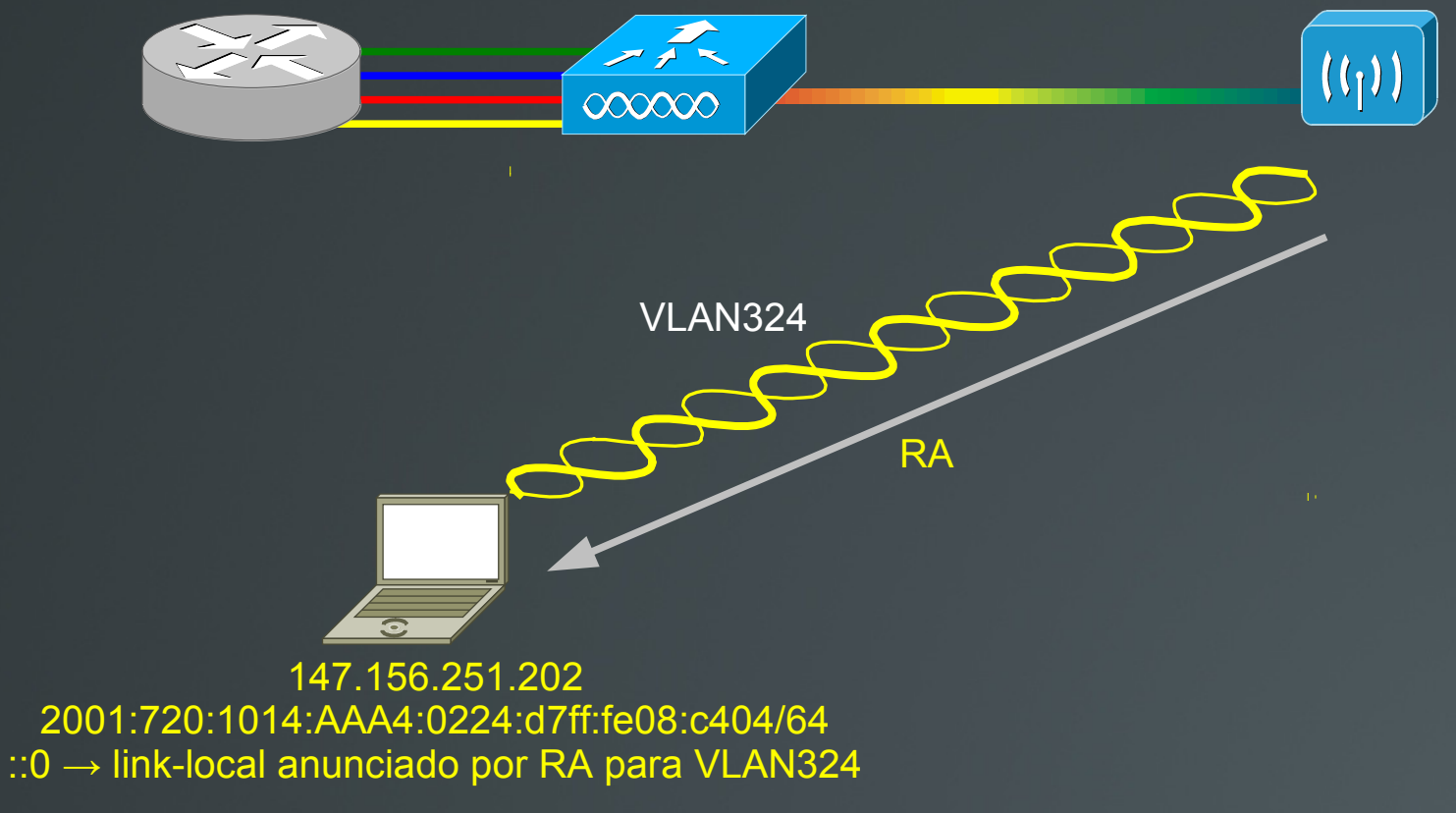

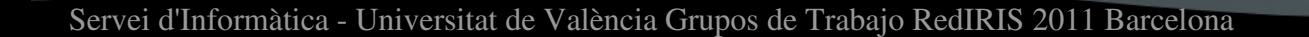

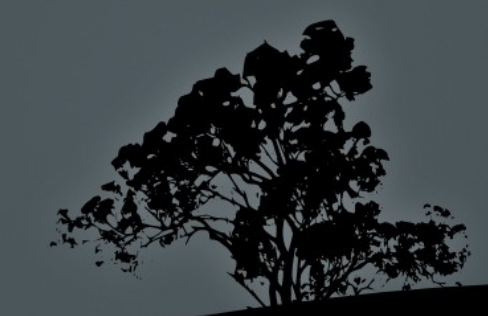

- Se asocia una segunda estación a ese mismo AP pero se le asigna (normalmente de forma rotativa) una VLAN distinta
- El nuevo cliente solicita la información para configuración por SLAAC y recibe el RA para su VLAN322 y la información de IPv4 por DHCP.
- jijLa estación en la otra VLAN también recibe el nuevo RA y se autoconfigura con los parámetros nuevos!!!

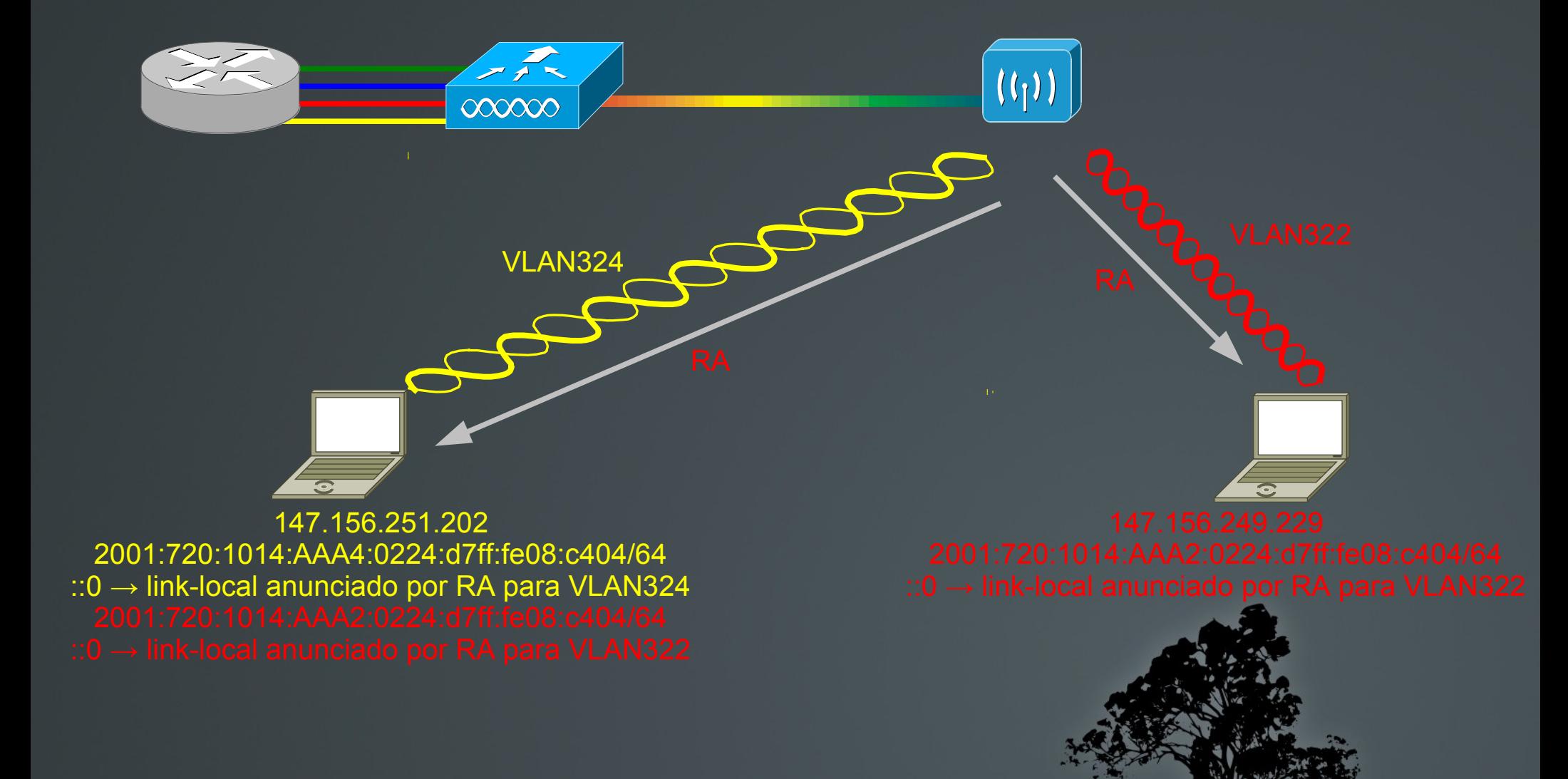

- Los clientes pierden conectividad IPv6.
- Los Router Advertisements se emiten por multicast a todos los nodos.
- En 802.11 el tráfico por radio no va marcado con VLAN (el AP registra una tabla de MAC asociadas a cada VLAN).
- $\blacksquare$  En WPA(x)-Enterprise, las claves son únicas para cada cliente unicast, pero son la misma para el tráfico broadcast y multicast de todas las estaciones en el mismo SSID en el m

- Todas las estaciones escuchan todo el tráfico broadcast/multicast.
	- Problema para la autoconfiguración de IPv6
	- "Hole 196" WPA2 Attack
- De momento, se ha desactivado la conectividad IPv6 de la red inalámbrica.
- Espera de soluciones "propietarias":
	- Conversión de los RA multicast en unicast antes de enviarlos.

### Implicaciones en el tráfico IPv6

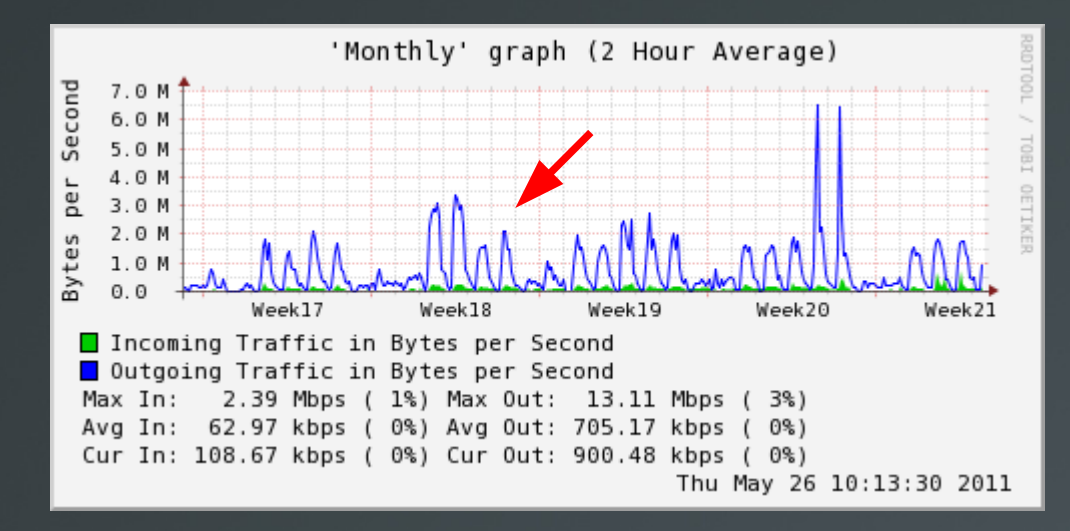

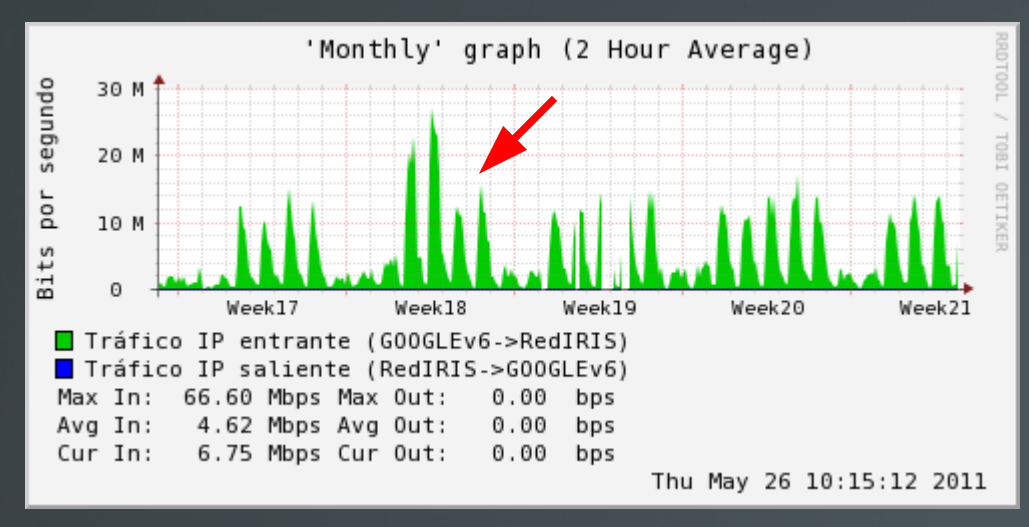

#### Tráfico UV-RedIRIS

#### Tráfico GOOGLEv6 - RedIRIS

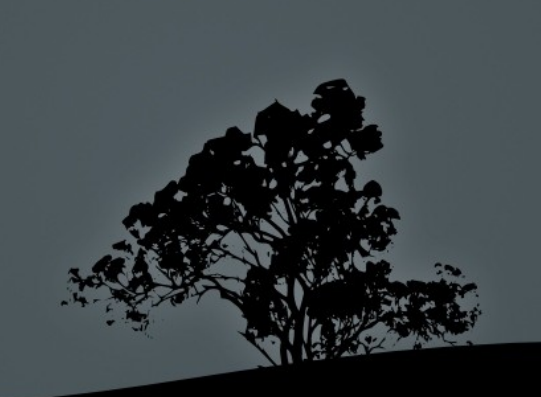

### DNS: resolución inversa.

- $SLAAC \rightarrow prob$ ema con la resolución inversa.
- DNS dinámico
- v6rev.pl (Kazunori Fujiwara)

\$ host 2001:720:1014:AAA4:0224:d7ff:fe08:c404 4.0.4.c.8.0.e.f.f.f.7.d.4.2.2.0.4.a.a.a.4.1.0.1.0.2.7.0.1.0.0.2.ip6.arpa domain name pointer 200107201014aaa40224d7fffe08c404.ipv6.eduroam.uv.es.

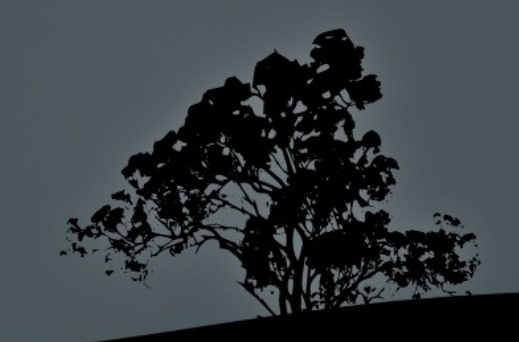